#### **Министерство сельского хозяйства Российской Федерации**

**Федеральное государственное бюджетное образовательное учреждение высшего образования** 

### **«ВОРОНЕЖСКИЙ ГОСУДАРСТВЕННЫЙ АГРАРНЫЙ УНИВЕРСИТЕТ ИМЕНИ ИМПЕРАТОРА ПЕТРА I»**

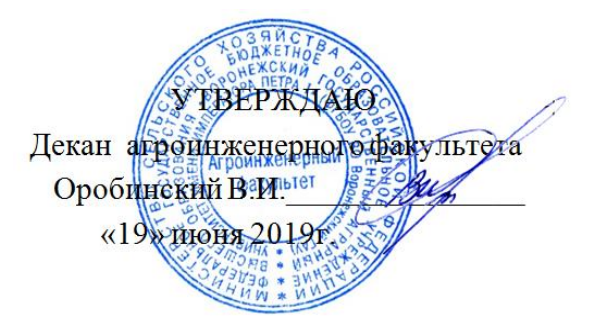

# **РАБОЧАЯ ПРОГРАММА ПО ДИСЦИПЛИНЕ**

# **Б1.О.29 Электрические измерения**

Направление подготовки 35.03.06 «Агроинженерия»

Направленность (профиль) "Эксплуатация, техническое обслуживание и ремонт электроустановок"

Квалификация выпускника – бакалавр

Факультет – Агроинженерный

Кафедра электротехники и автоматики

Разработчик рабочей программы:

доцент, кандидат технических наук, Филонов Сергей Александрович

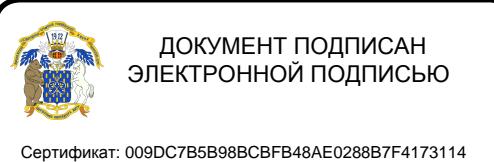

Владелец: Агибалов Александр Владимирович Действителен: с 09.02.2023 до 04.05.2024

Воронеж – 2019 г.

Рабочая программа разработана в соответствии с Федеральным государственным образовательным стандартом высшего образования по направлению подготовки 35.03.06 Агроинженерия, утвержденным приказом Министра образования и науки Российской Федерации от 23 августа 2017 года № 813.

Рабочая программа утверждена на заседании кафедры электротехники и автоматики (протокол №12 от 17 мая 2019 г.)

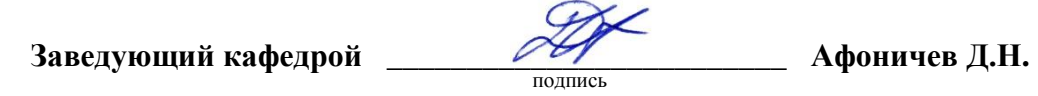

Рабочая программа рекомендована к использованию в учебном процессе методической комиссией агроинженерного факультета (протокол №9 от 23 мая 2019 г.).

Председатель методической комиссии <u>—— ««Алекстиков О.М. К</u>остиков О.М.

**Рецензент рабочей программы инженер по РЗА филиала ПАО «МРСК Центра» - «Липецкэнерго» Панов Михаил Николаевич**

#### **1. Общая характеристика дисциплины**

#### **1.1. Цель дисциплины**

Подготовить обучающихся к измерению электрических, магнитных и неэлектрических величин, и привить практические навыки лабораторных и производственных измерений.

#### **1.2. Задачи дисциплины**

Дать обучающимся знания по теории и практике измерений электрических, магнитных и неэлектрических величин; изучить методы измерений, устройство, область применения, технические характеристики и схемы включения электроизмерительных приборов для измерения электрических, магнитных и неэлектрических величин.

#### **1.3. Предмет дисциплины**

Навыки выбора методов измерений и приборов для измерения электрических, магнитных и неэлектрических величин с учетом требуемой точности.

#### **1.4. Место дисциплины в образовательной программе**

Дисциплина Б1.О.29 Электрические измерения относится к обязательной части образовательной программы, к дисциплинам блока 1 «Дисциплины».

#### **1.5. Взаимосвязь с другими дисциплинами**

Дисциплина Б1.О.29 Электрические измерения связана с дисциплинами Б1.О.10 «Физика», Б1.О.19 «Метрология, стандартизация, сертификация».

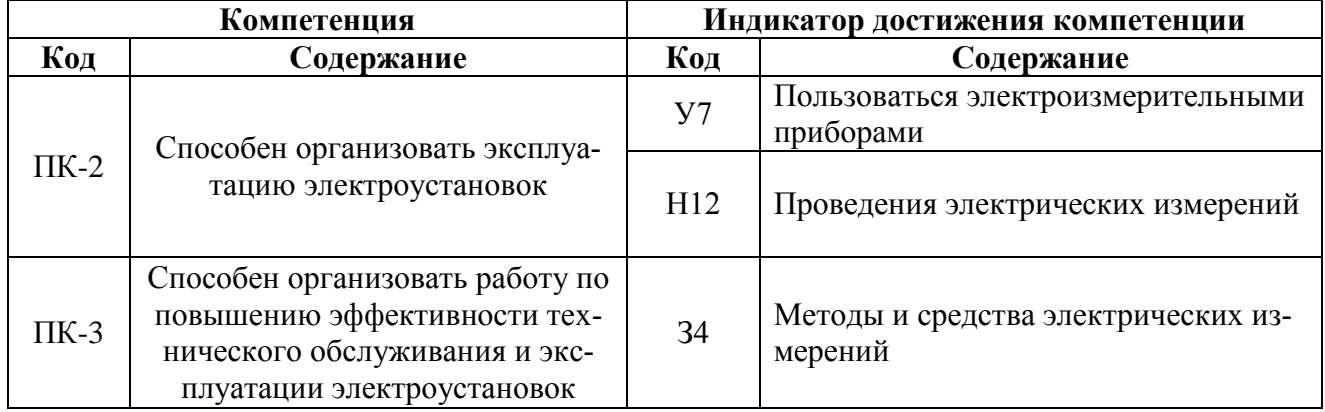

#### **2. Планируемые результаты обучения по дисциплине**

# **3. Объём дисциплины и виды работ**

## **3.1. Очная форма обучения**

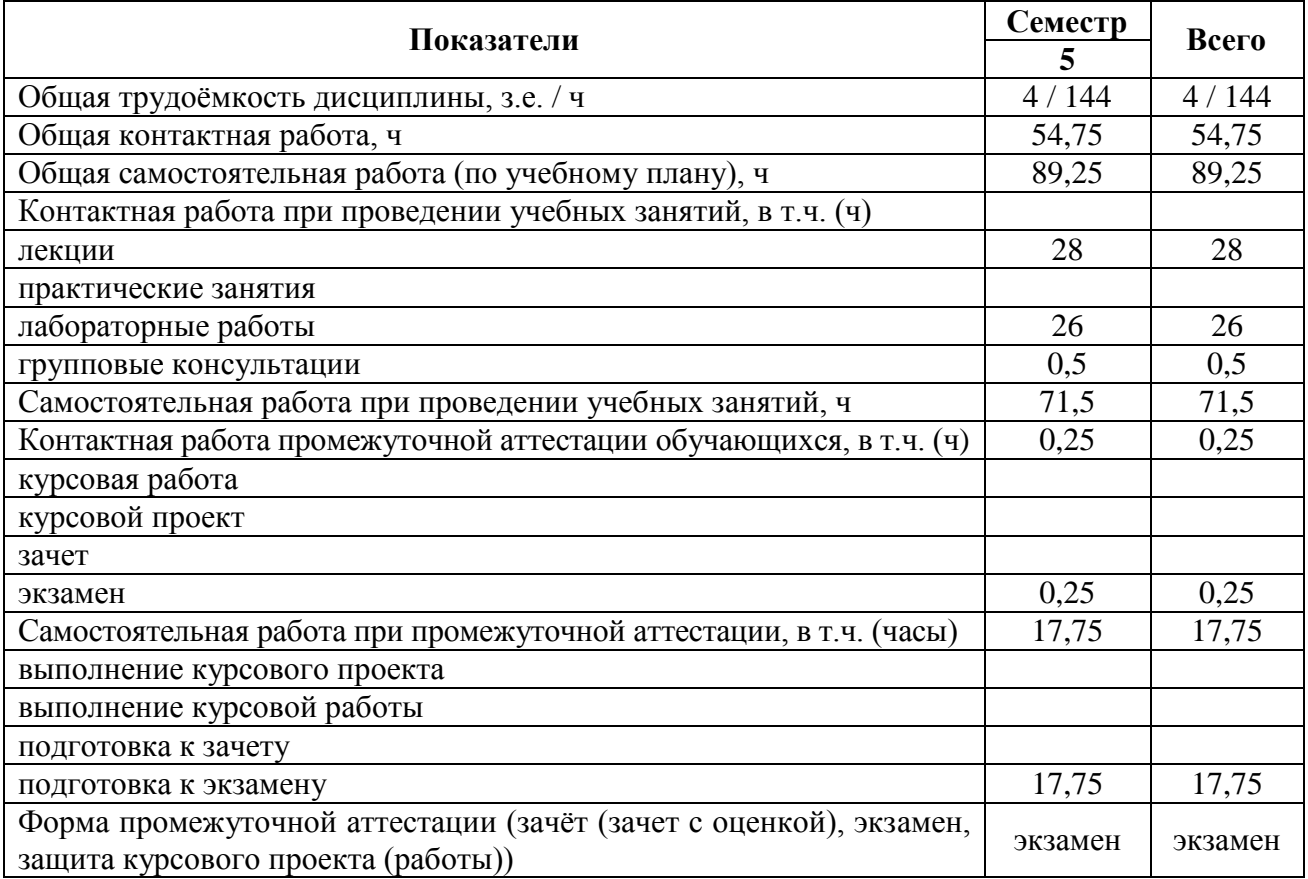

## **3.2. Заочная форма обучения**

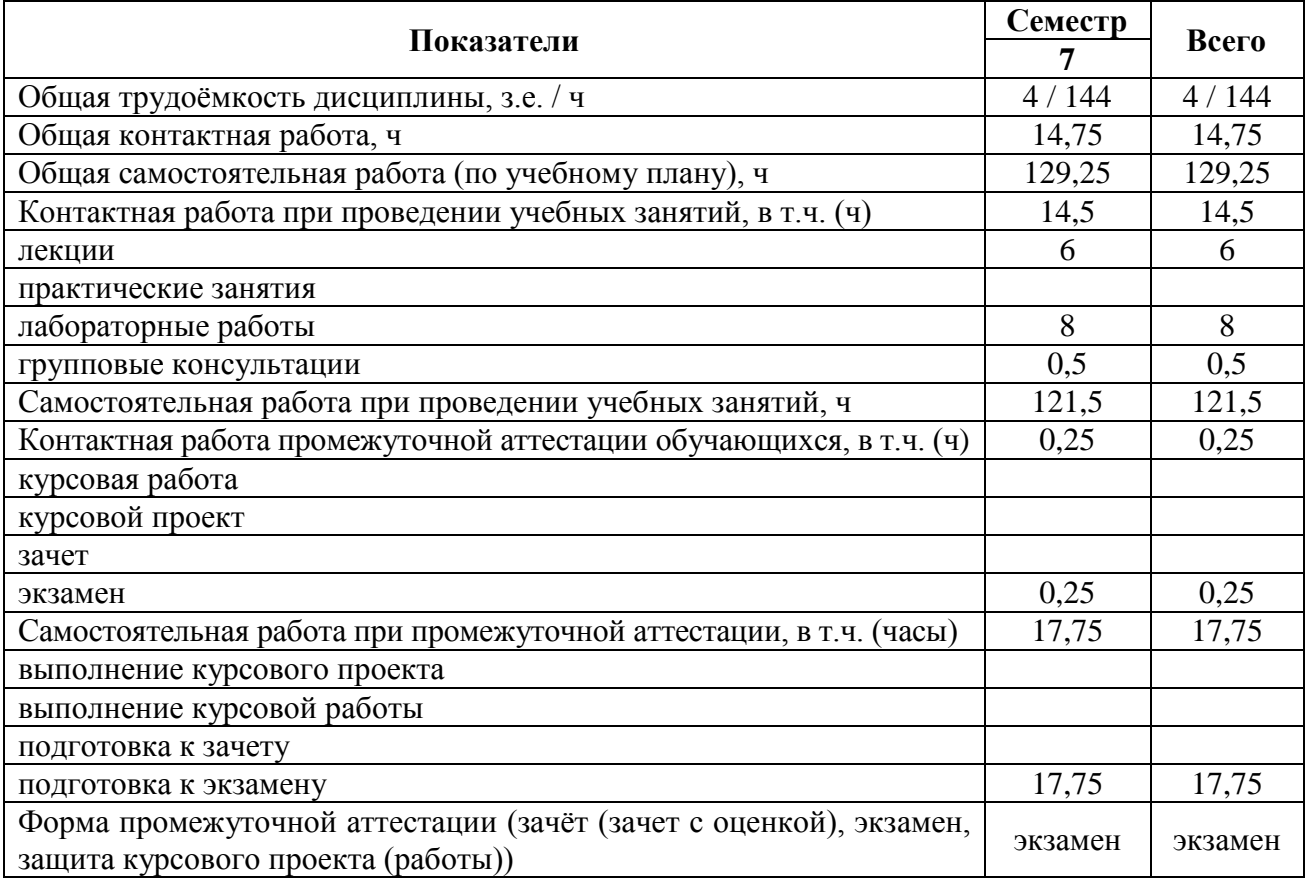

## **4. Содержание дисциплины**

#### **4.1. Содержание дисциплины в разрезе разделов и подразделов**

#### **Раздел 1. Общие сведения о методах и средствах электрических измерений.**

**Подраздел 1.1** Общие вопросы электрических измерений. Общие сведения об электрических измерениях и приборах. Меры основных электрических величин. Измерение мощности. Измерение энергии. Измерение магнитных величин.

**Подраздел 1.2** Методы и погрешности измерений. Единство измерений. Измерительные механизмы приборов и их применение. Преобразователи токов и напряжений. Основы теории измерительных приборов

#### **Раздел 2. Аналоговые электроизмерительные приборы.**

Электромеханические аналоговые приборы. Общие сведения об аналоговых электроизмерительных приборах. Приборы сравнения. Аналогово-цифровые преобразователи.

### **Раздел 3. Электронные измерительные приборы.**

**Подраздел 3.1** Цифровые измерительные устройства. Методы цифровых измерений. Электромагнитная совместимость. Измерение параметров электрических цепей и компонентов.

**Подраздел 3.2** Электрические измерительные цепи. Измерительно-информационные системы Современные системы измерений в производстве. Современные системы измерений в науке.

#### **4.2. Распределение контактной и самостоятельной работы при подготовке к занятиям по подразделам**

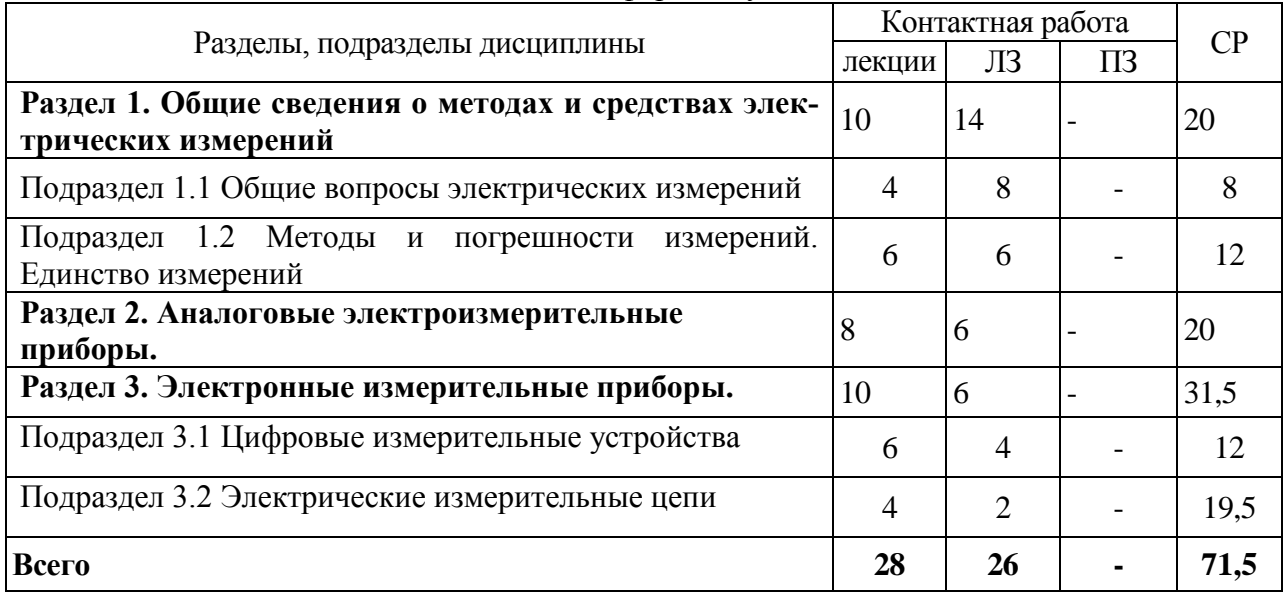

4.2.1. Очная форма обучения

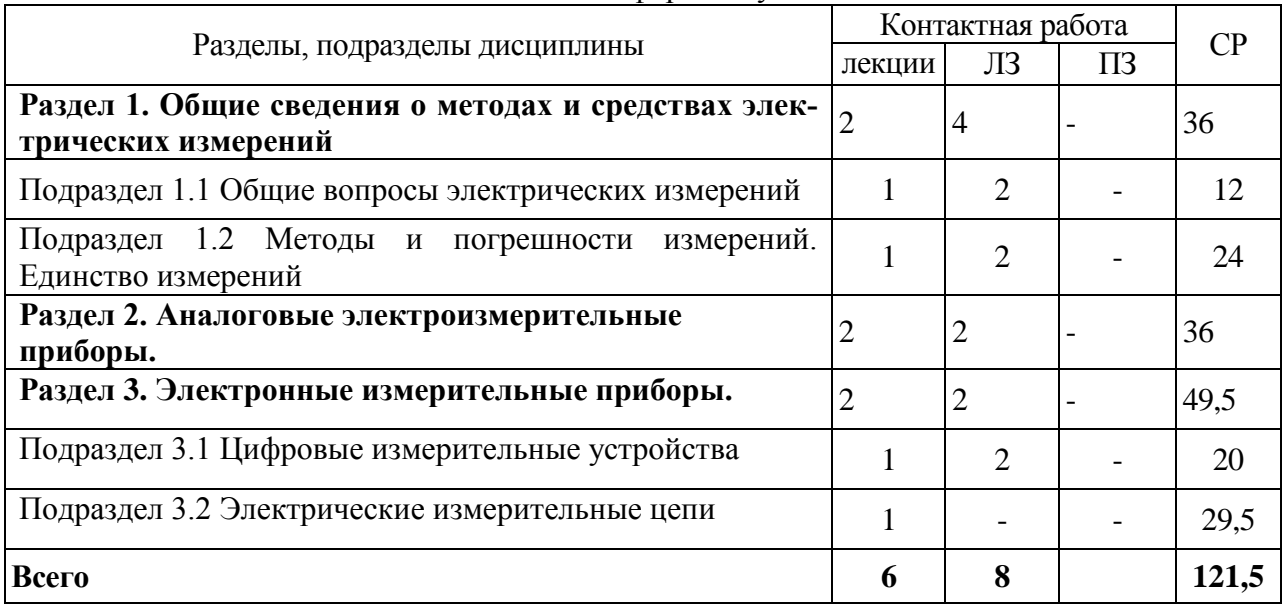

#### 4.2.2. Заочная форма обучения

## **4.3. Перечень тем и учебно-методического обеспечения для самостоятельной работы обучающихся**

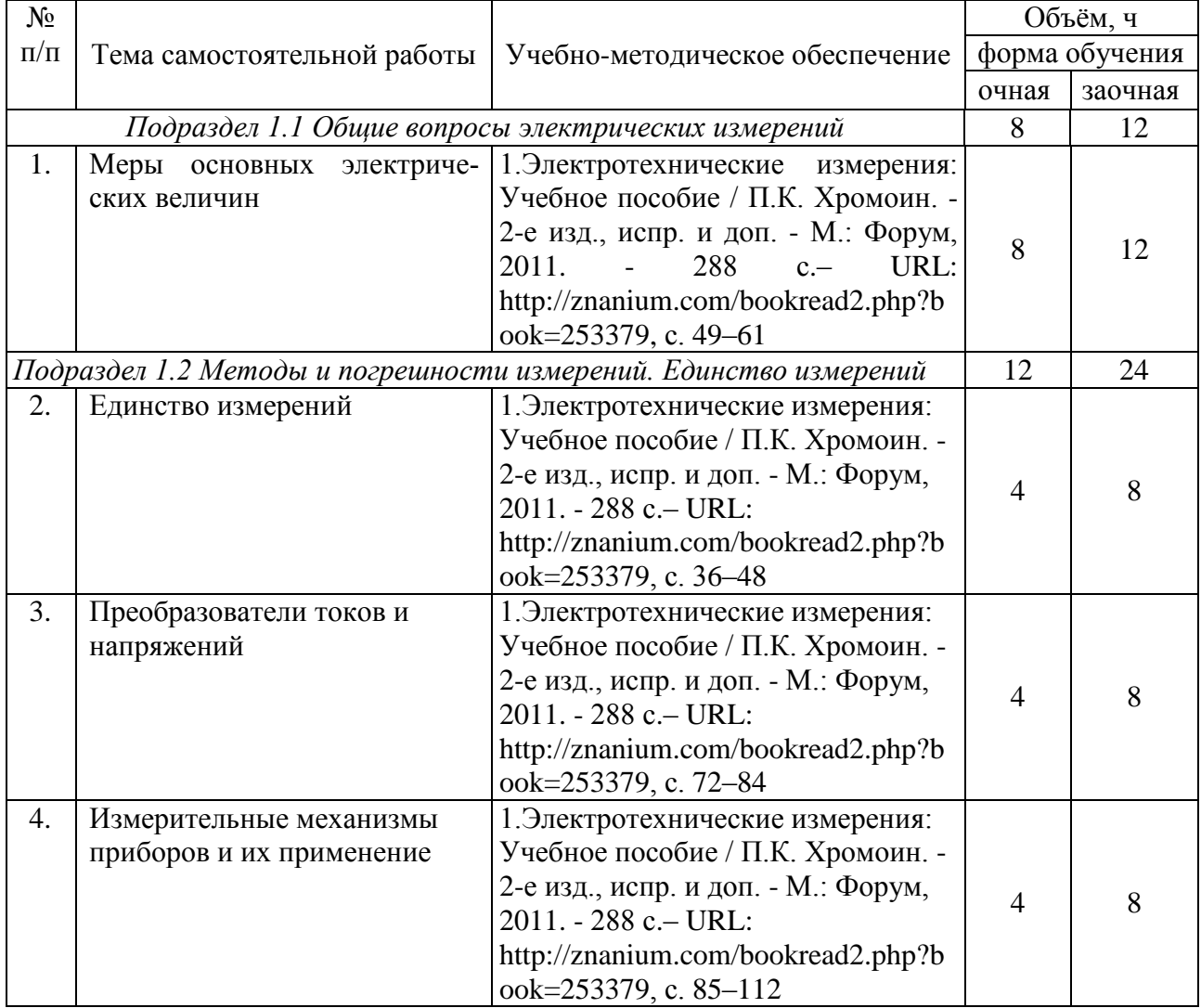

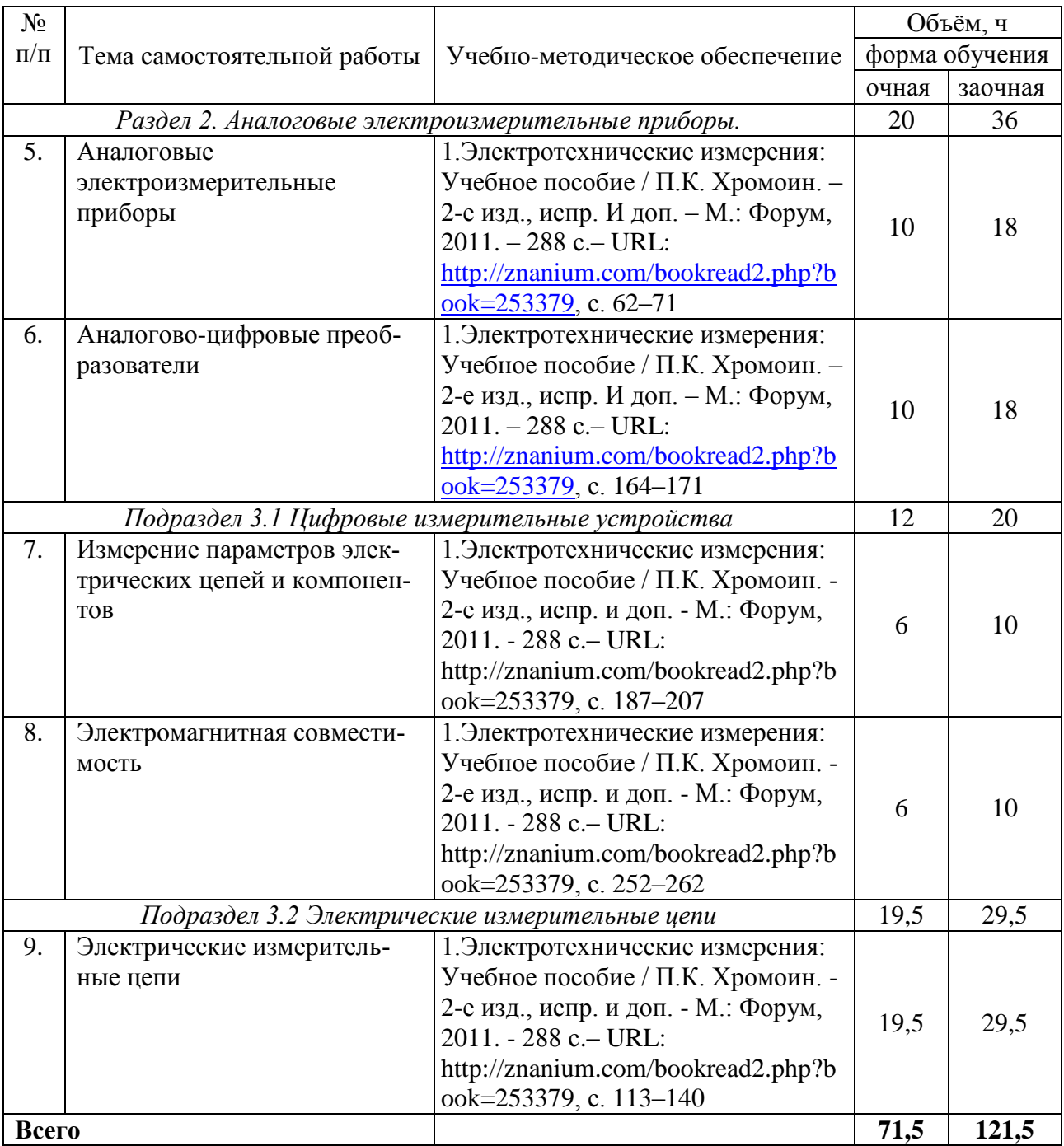

## **5. Фонд оценочных средств для проведения промежуточной аттестации и текущего контроля**

*(необходимо раскрыть порядок формирования компетенций в разрезе индикаторов их достижения по подразделам содержания дисциплины).*

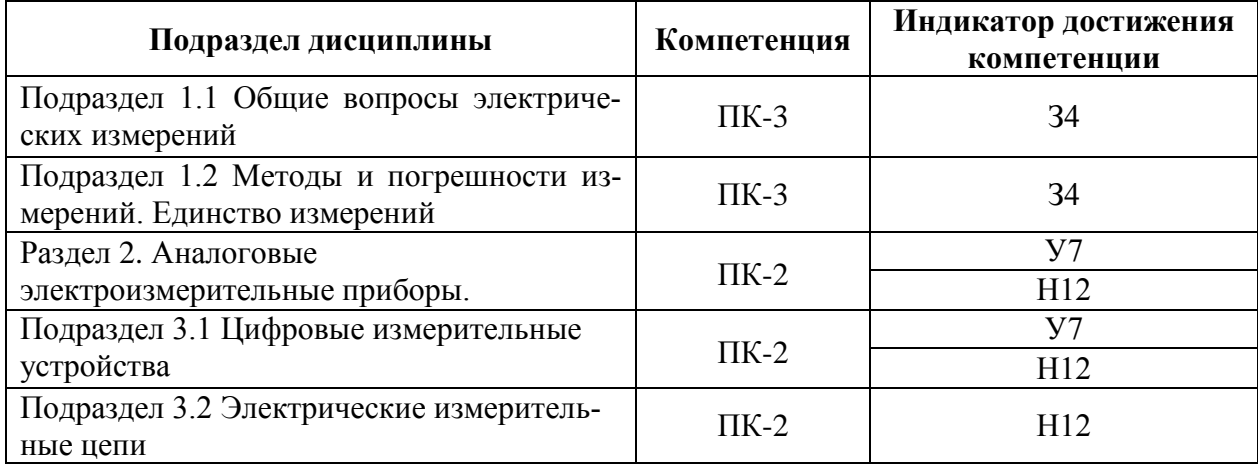

### **5.1. Этапы формирования компетенций**

#### **5.2. Шкалы и критерии оценивания достижения компетенций**

#### **5.2.1. Шкалы оценивания достижения компетенций на экзамене**

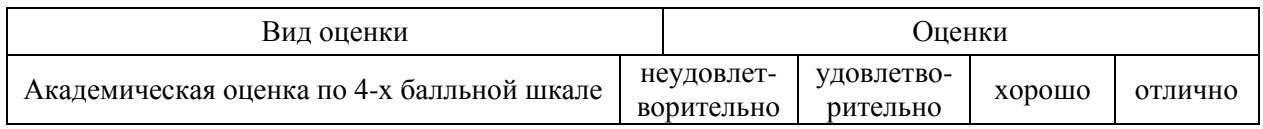

#### **5.2.2. Критерии оценивания достижения компетенций на экзамене**

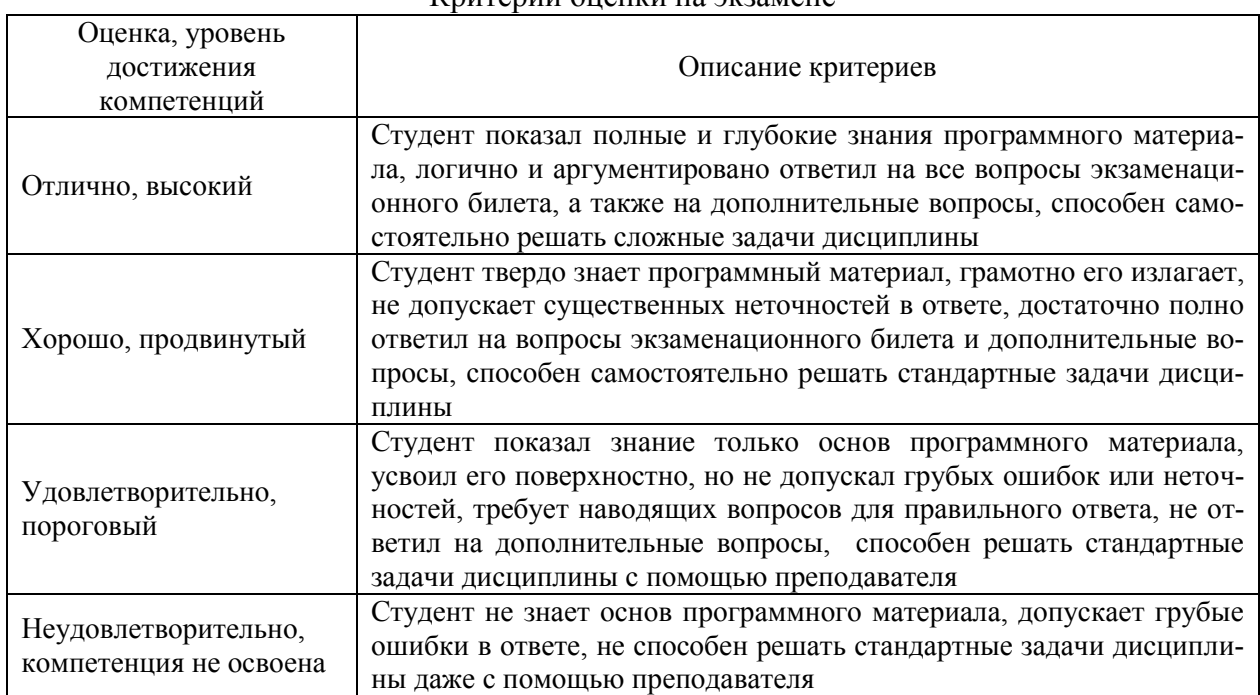

## Критерии оненки на экзамене

# Критерии оценки тестов

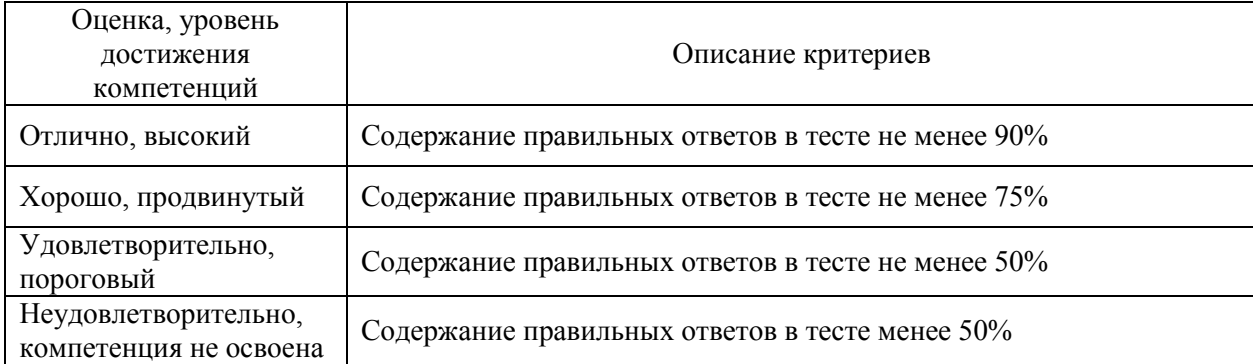

## Критерии оценки устного опроса

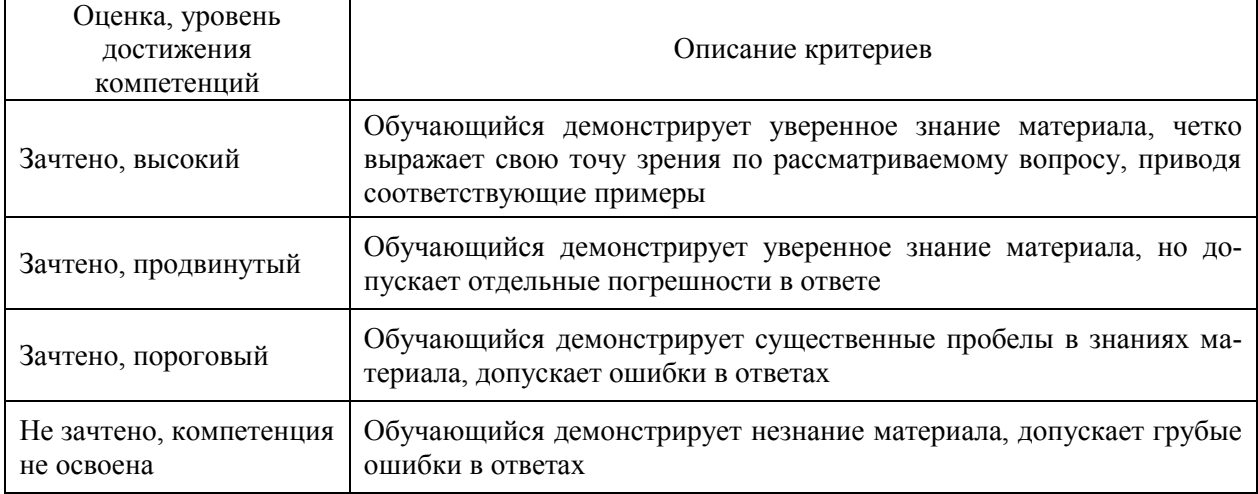

# Критерии оценки решения задач

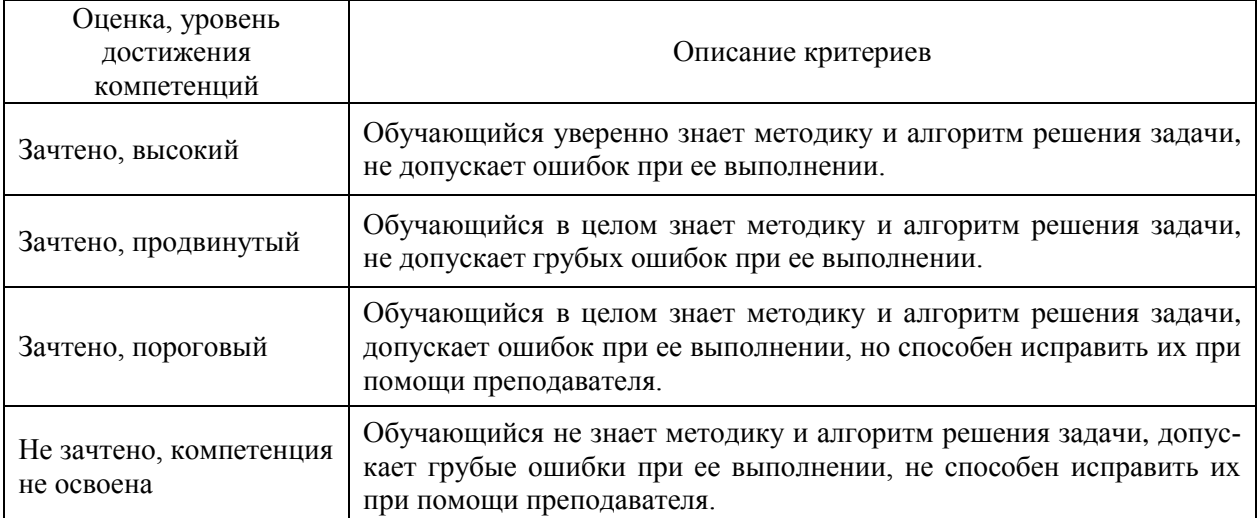

## **5.3. Материалы для оценки достижения компетенций**

## **5.3.1. Оценочные материалы промежуточной аттестации**

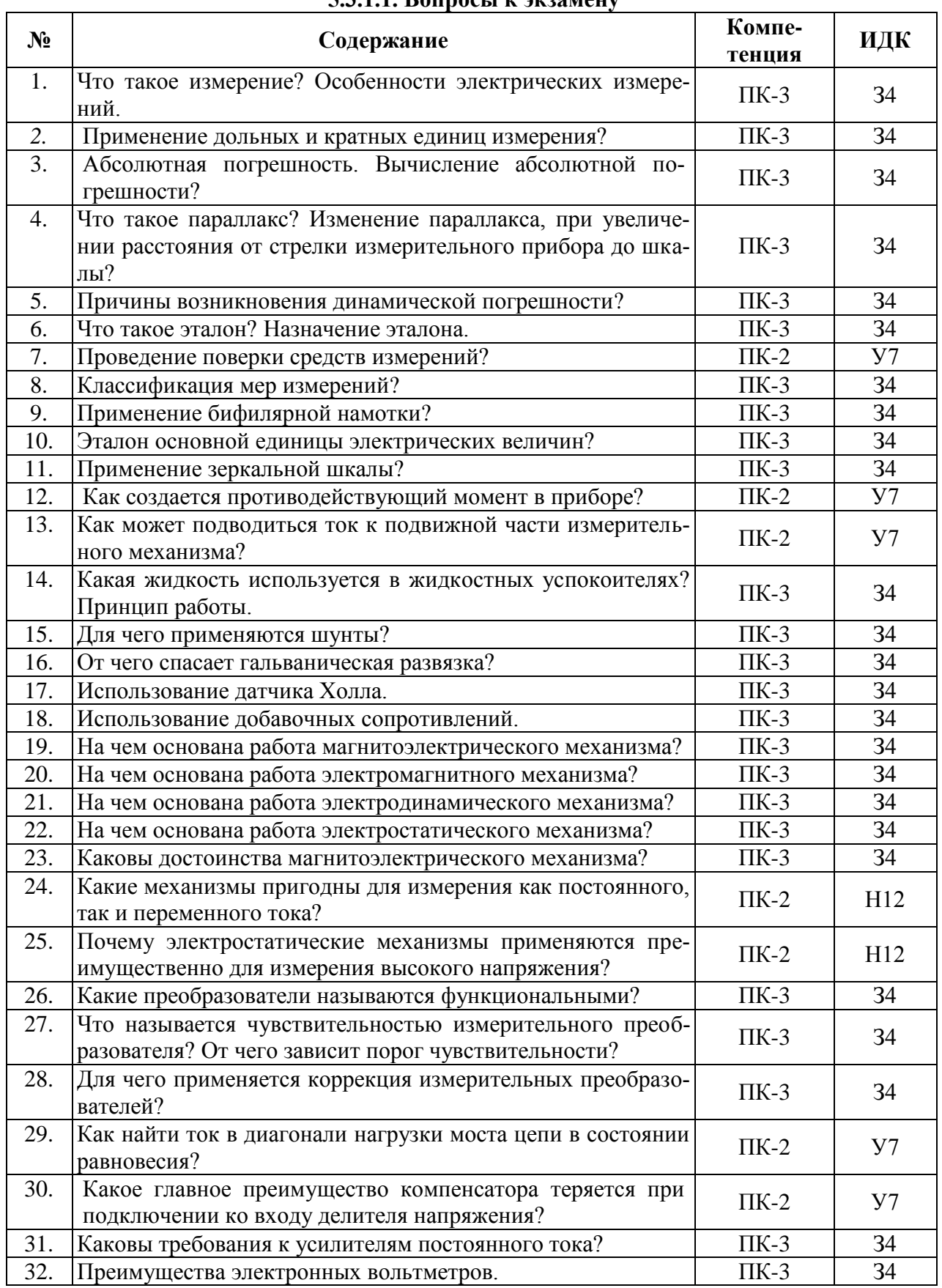

#### **5.3.1.1. Вопросы к экзамену**

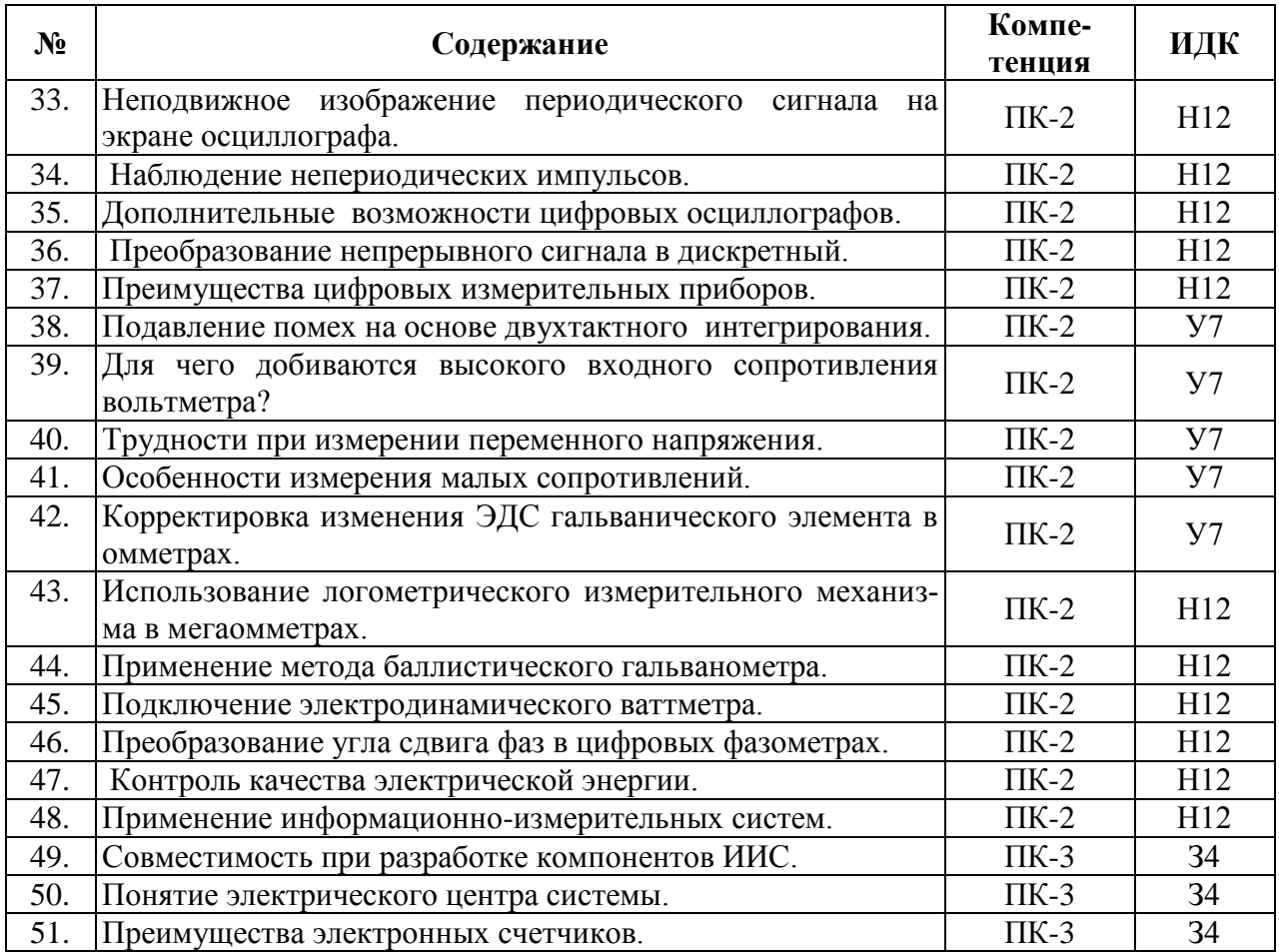

## **5.3.1.2. Задачи к экзамену**

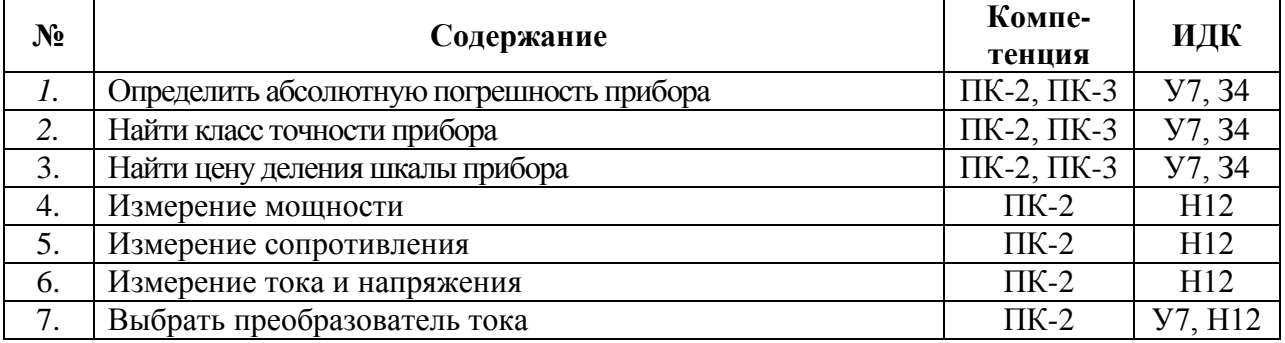

## **5.3.1.3. Вопросы к зачету с оценкой**

Не предусмотрены

#### **5.3.1.4. Вопросы к зачету**

Не предусмотрены

## **5.3.1.5. Перечень тем курсовых проектов (работ)**

Не предусмотрен

## **5.3.1.6. Вопросы к защите курсового проекта (работы)**

Не предусмотрены

# **5.3.2. Оценочные материалы текущего контроля**

# **5.3.2.1. Вопросы тестов**

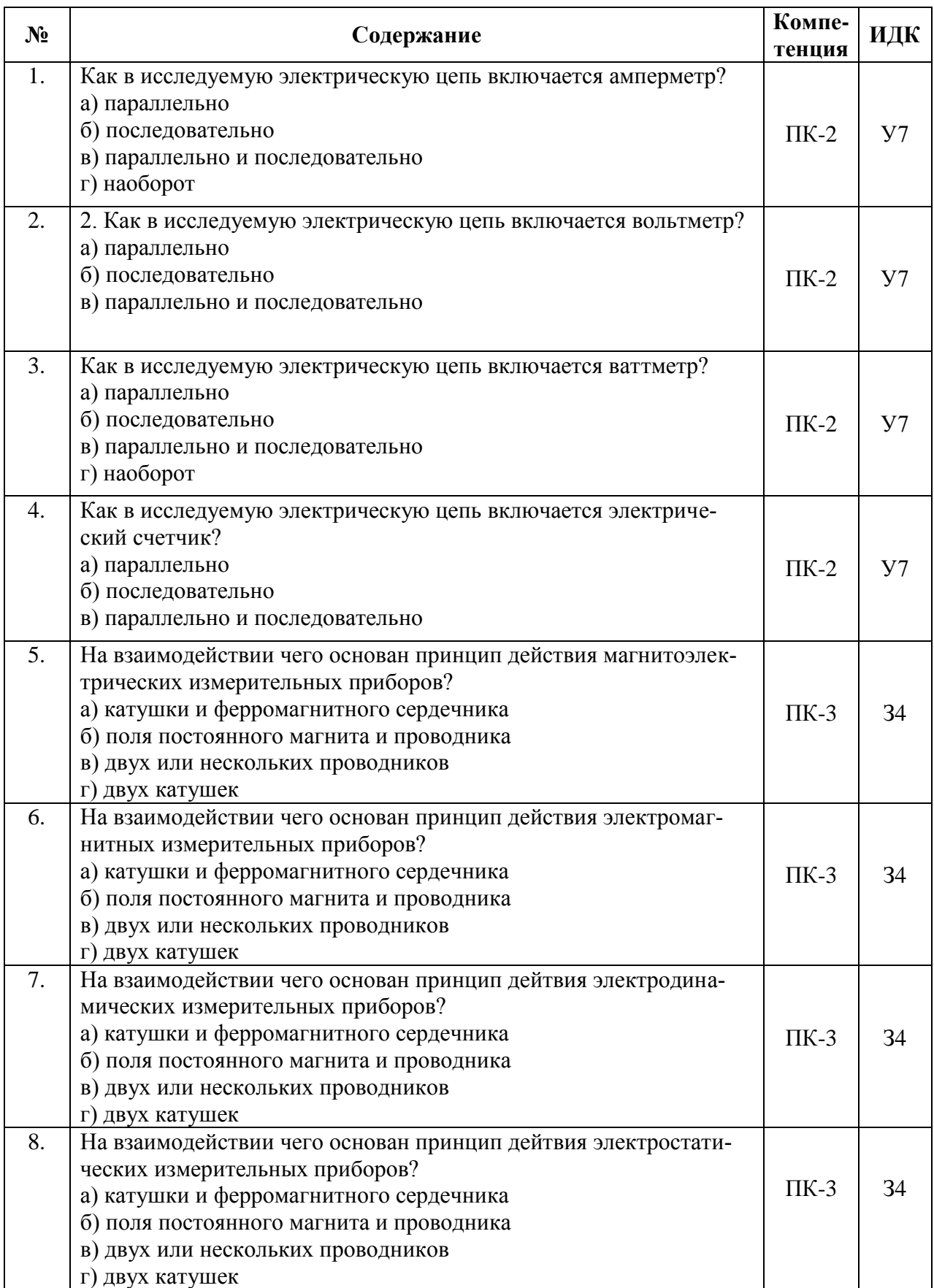

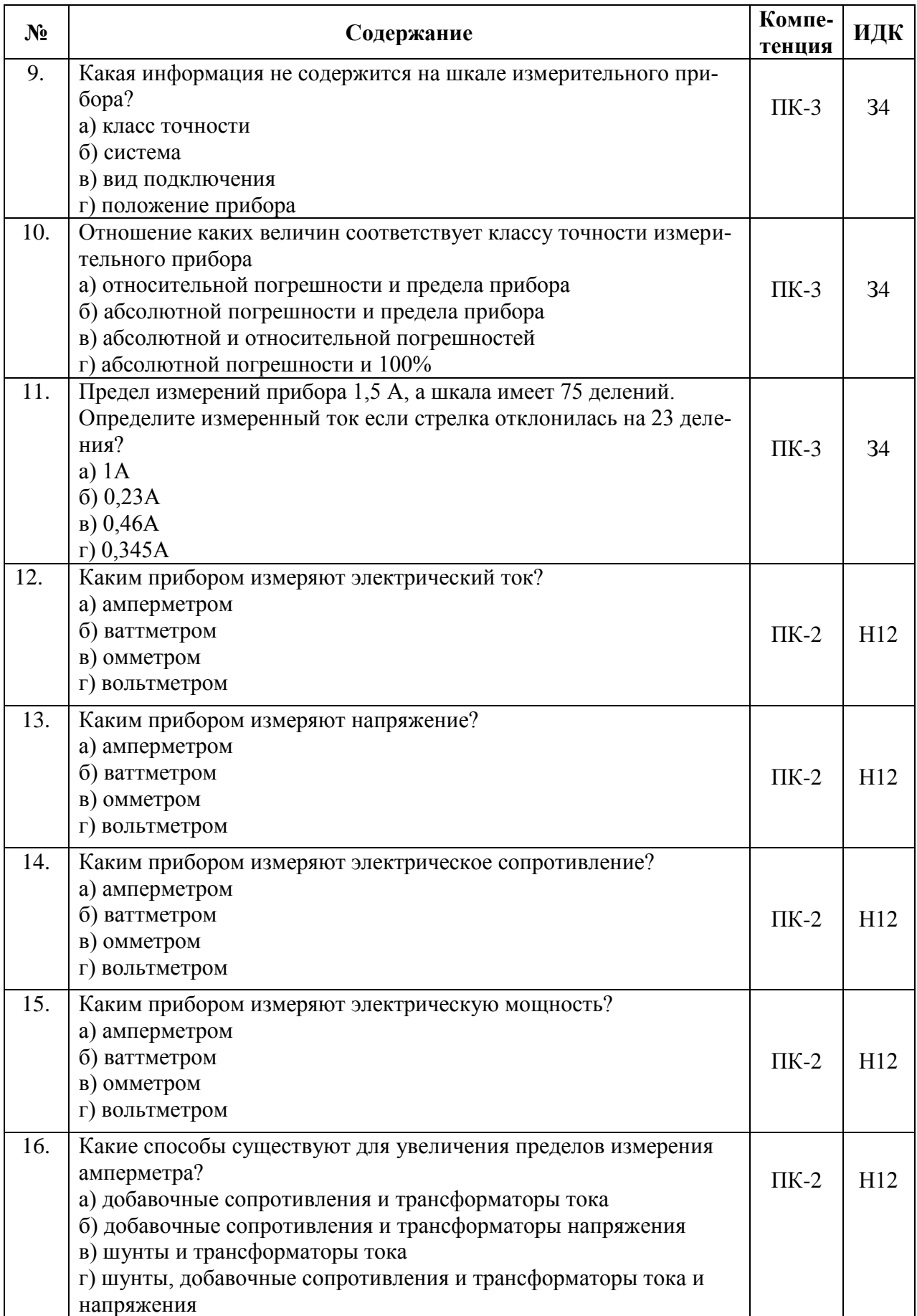

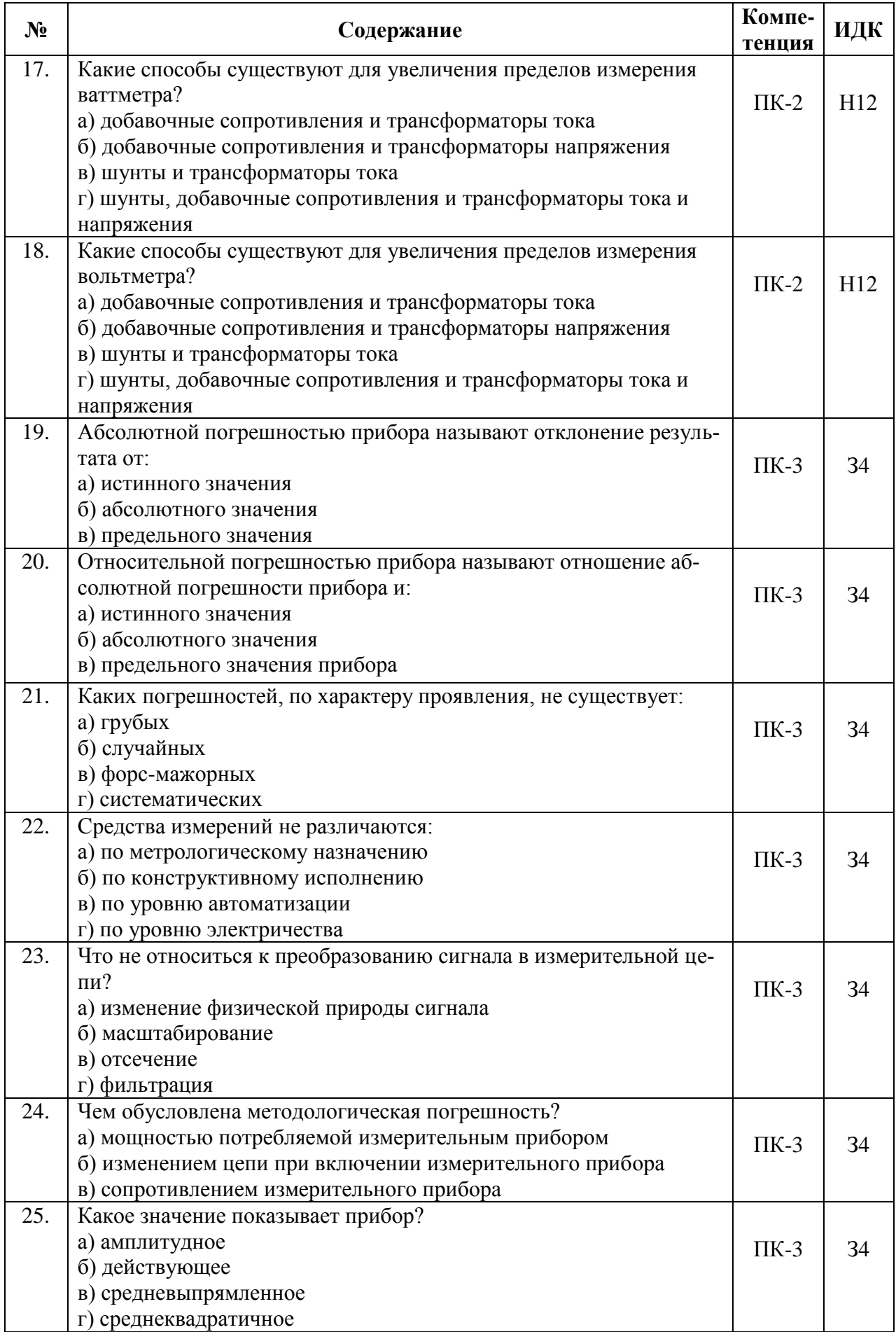

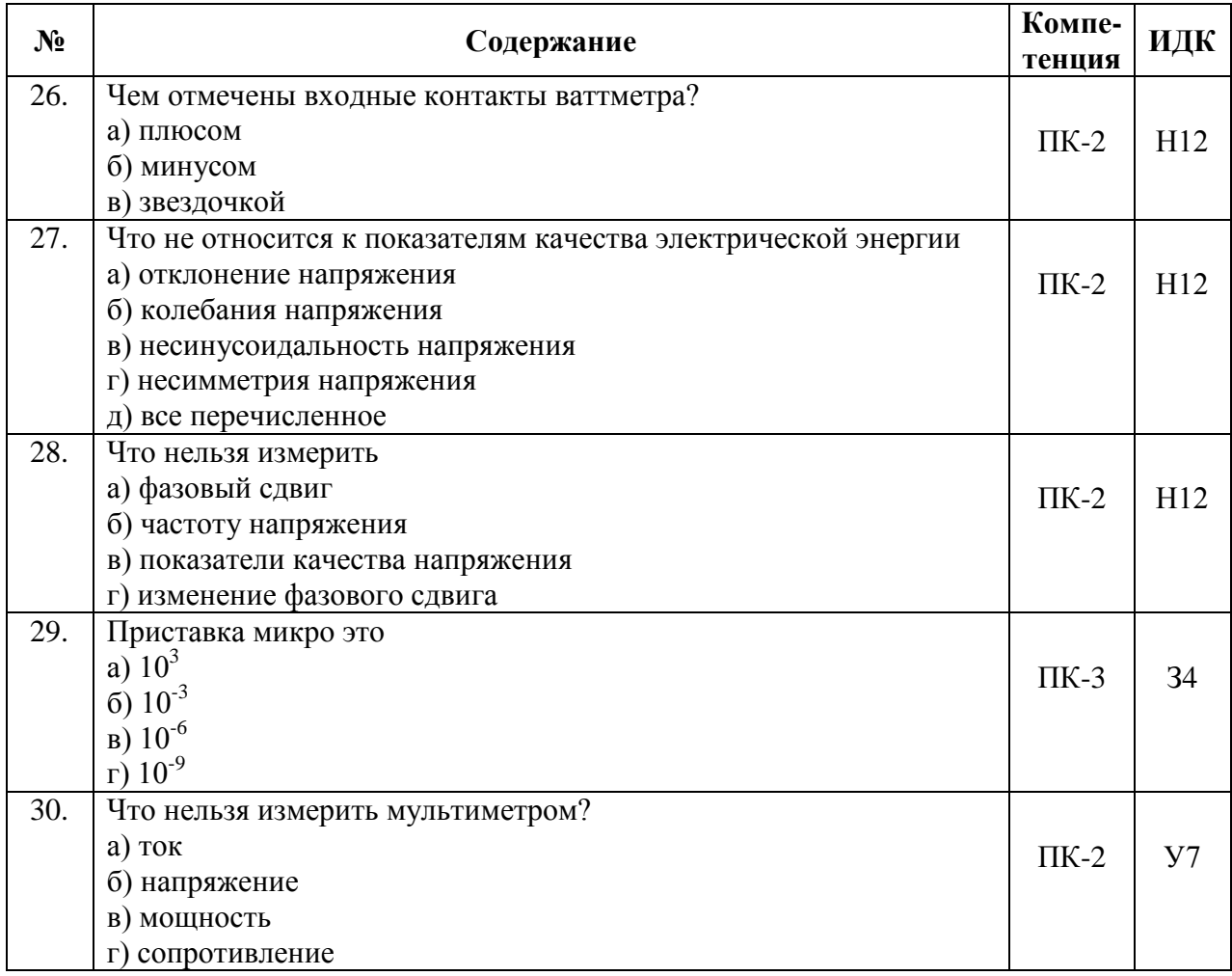

## **5.3.2.2. Вопросы для устного опроса**

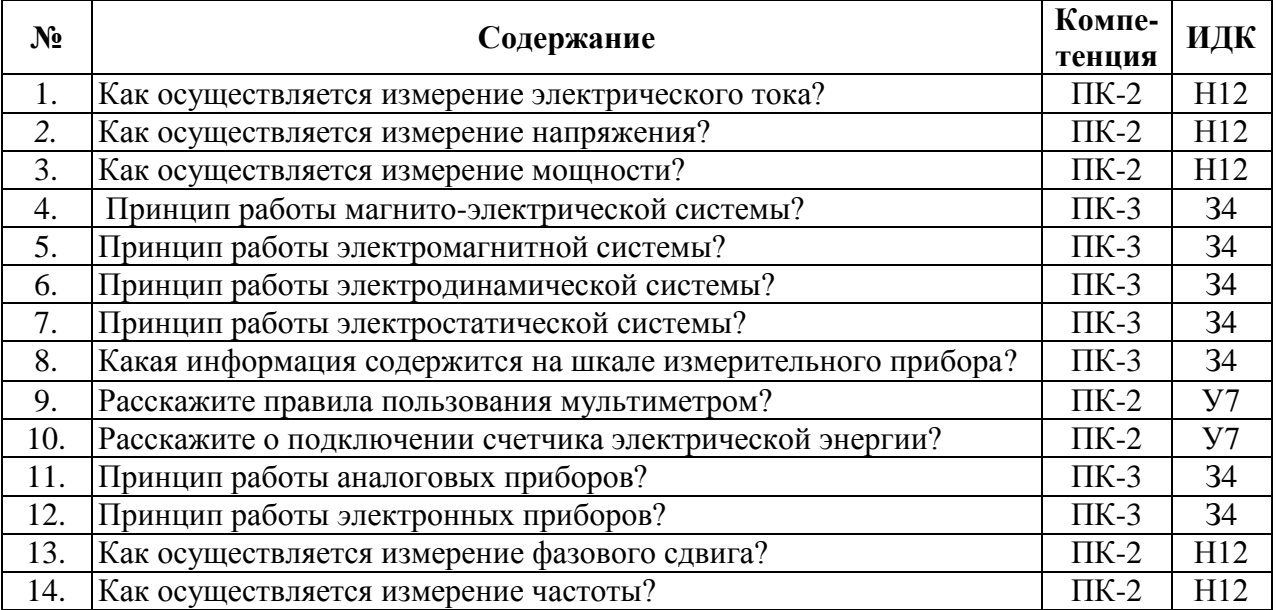

| 1. | Рассчитайте абсолютную погрешность прибора               |           | H12 |
|----|----------------------------------------------------------|-----------|-----|
| 2. | Рассчитайте относительную погрешность прибора            |           | H12 |
| 3. | Определите класс точности прибора                        |           | H12 |
| 4. | Расшифруйте информацию со шкалы измерительного прибора   |           | 34  |
| 5. | Начертите схему увеличения пределов измерения амперметра |           | 34  |
| 6. | Начертите схему увеличения пределов измерения вольтметра | $\Pi K-3$ | 34  |
| 7. | Начертите схему увеличения пределов измерения ваттметра  | $\Pi K-3$ | 34  |
| 8. | Начертите схему подключения электросчетчика              | $\Pi K-2$ | V7  |
| 9. | Подберите класс точности прибора для заданной допустимой | $\Pi K-2$ | V7  |
|    | погрешности измерений                                    |           |     |

**5.3.2.3. Задачи для проверки умений и навыков**

#### **5.3.2.4. Перечень тем рефератов, контрольных, расчетно-графических работ**

Не предусмотрены

#### **5.3.2.5. Вопросы для контрольной (расчетно-графической) работы**

Не предусмотрены

Н12 Проведения электрических измерений

#### **5.4. Система оценивания достижения компетенций**

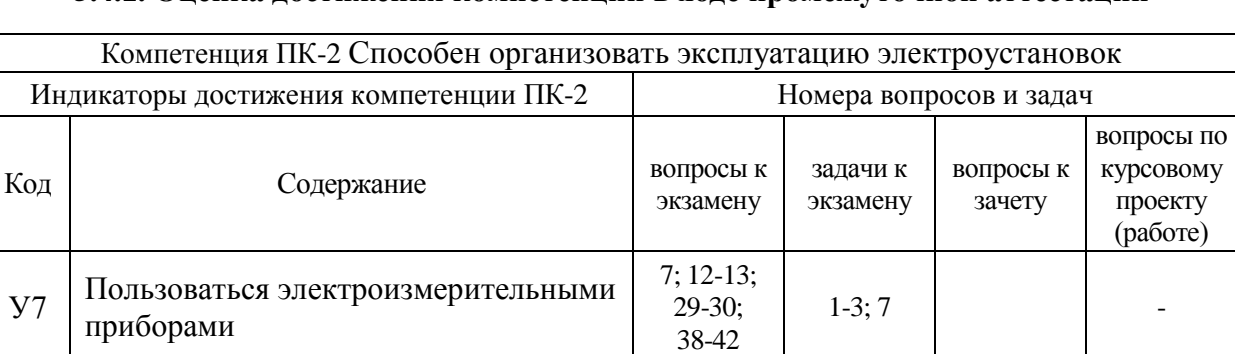

#### **5.4.1. Оценка достижения компетенций в ходе промежуточной аттестации**

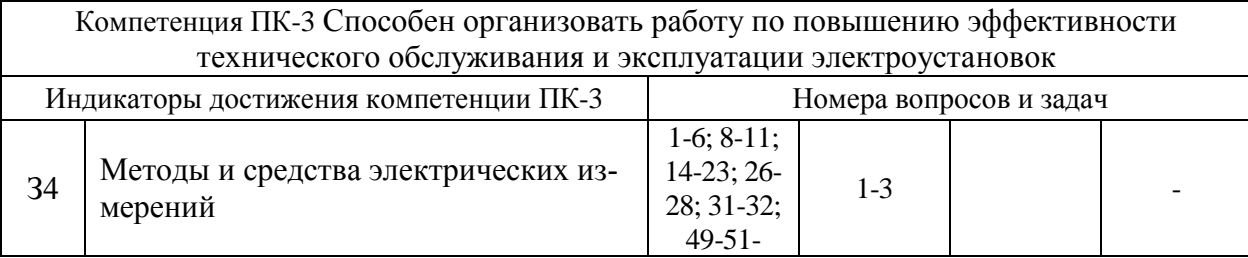

24-25; 33-37; 43-48

 $4 - 7$ 

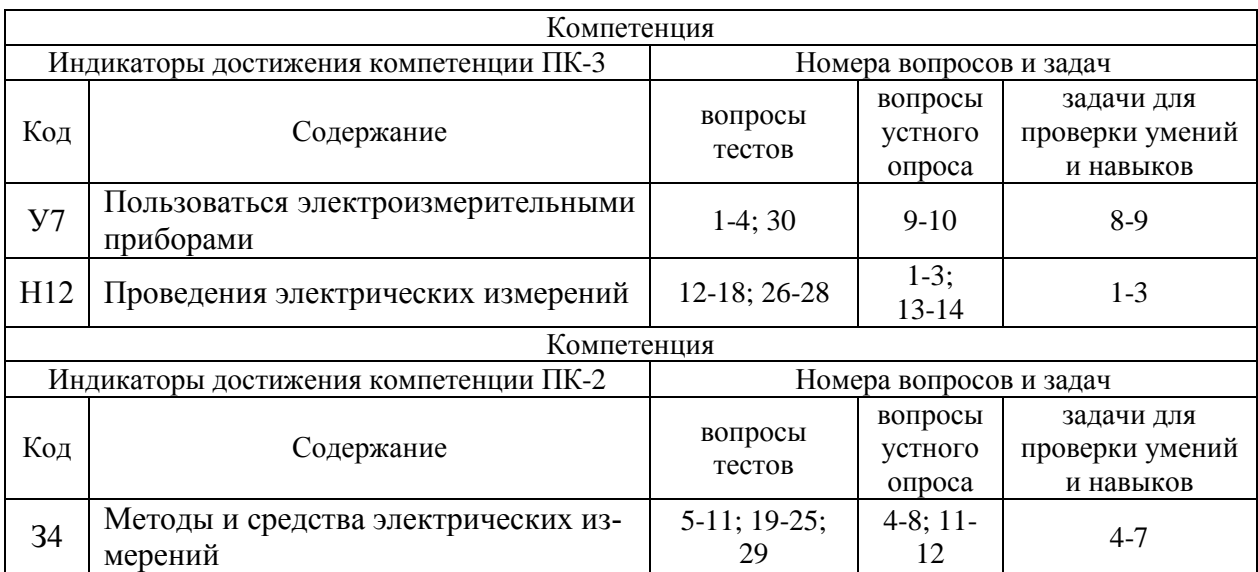

## **5.4.2. Оценка достижения компетенций в ходе текущего контроля**

# **6. Учебно-методическое и информационное обеспечение дисциплины**

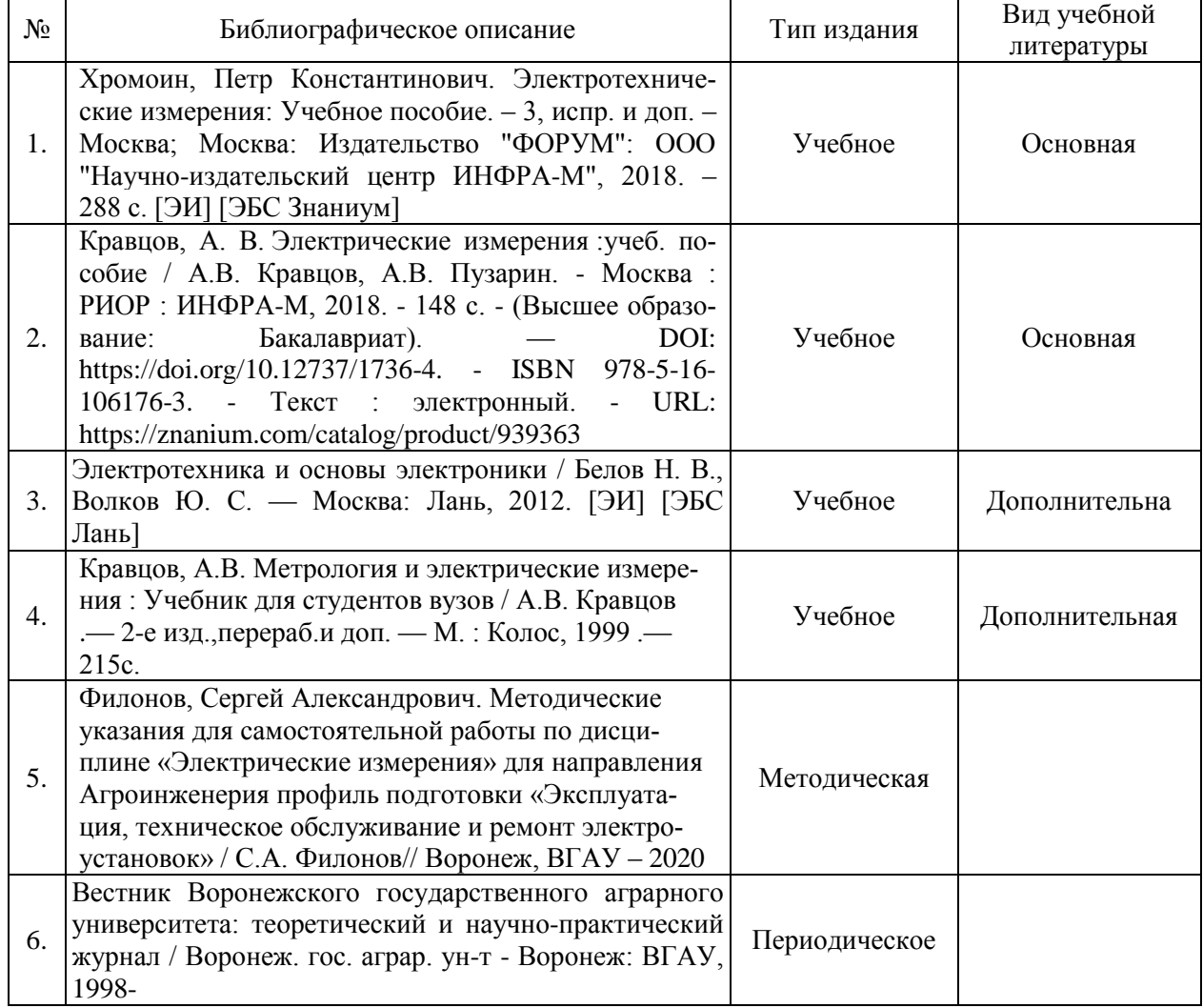

## **6.1. Рекомендуемая литература**

## **6.2. Ресурсы сети Интернет**

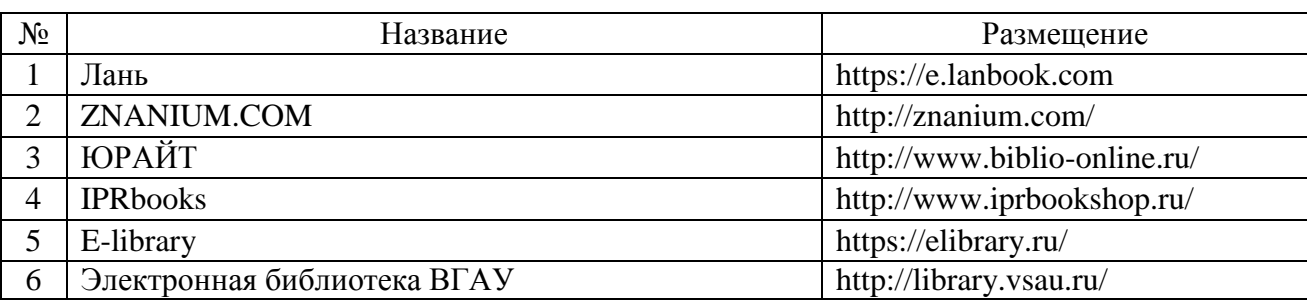

## **6.2.1. Электронные библиотечные системы**

# **6.2.2. Профессиональные базы данных и информационные системы**

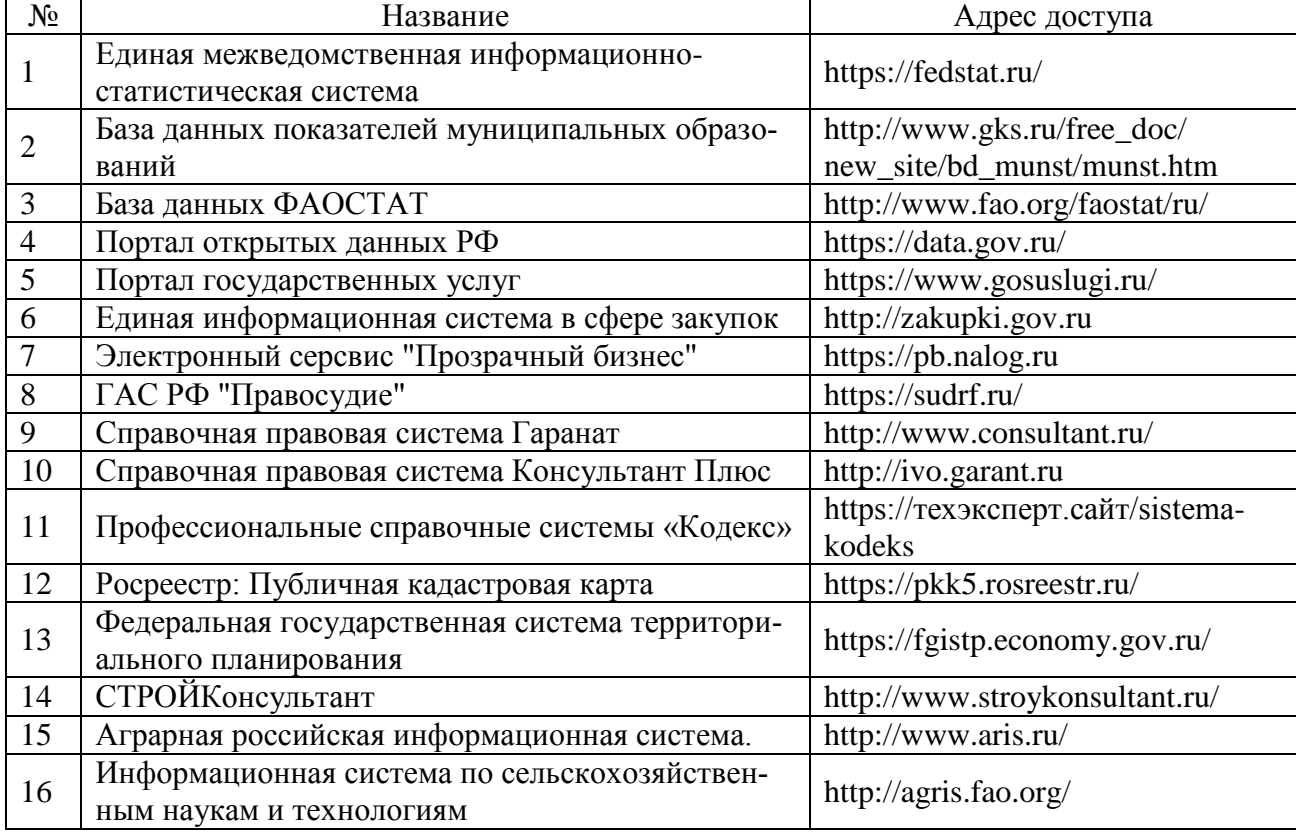

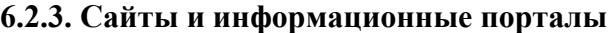

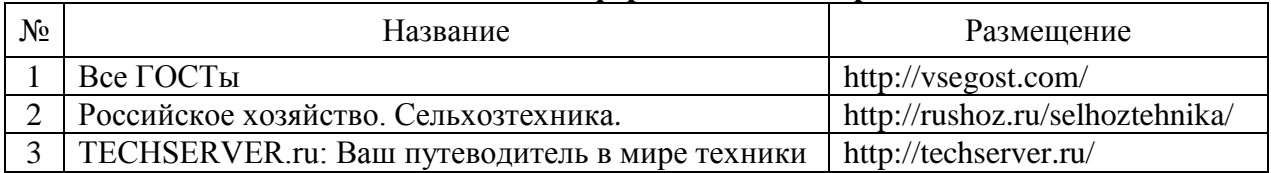

# **7. Материально-техническое и программное обеспечение дисциплины**

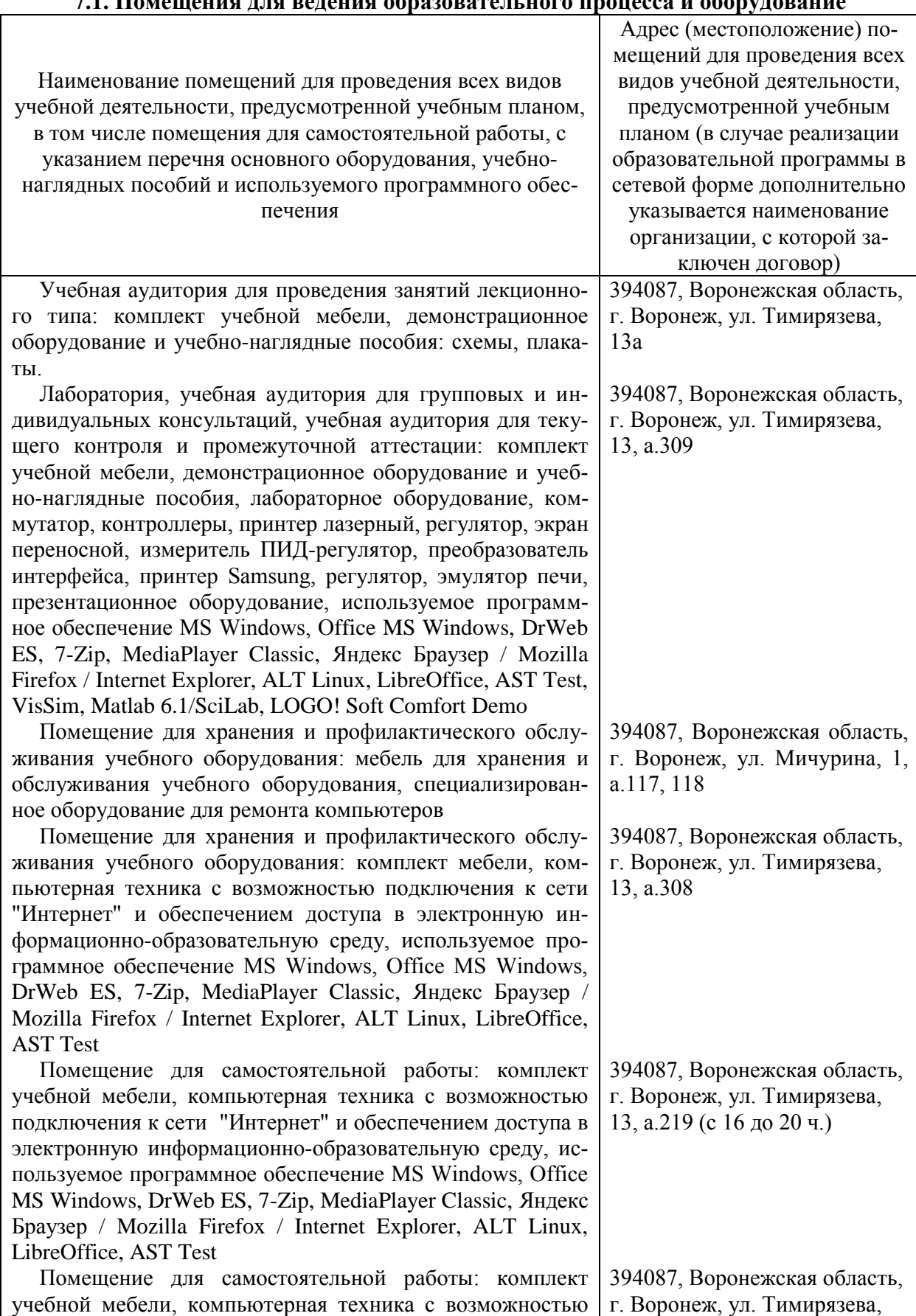

## **7.1. Помещения для ведения образовательного процесса и оборудование**

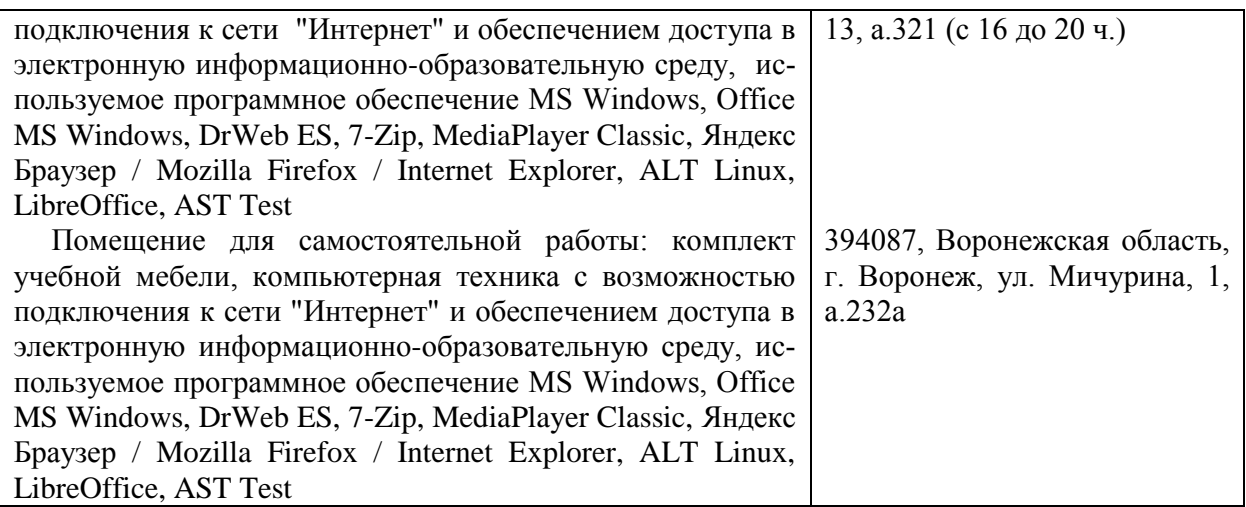

## **7.2. Программное обеспечение**

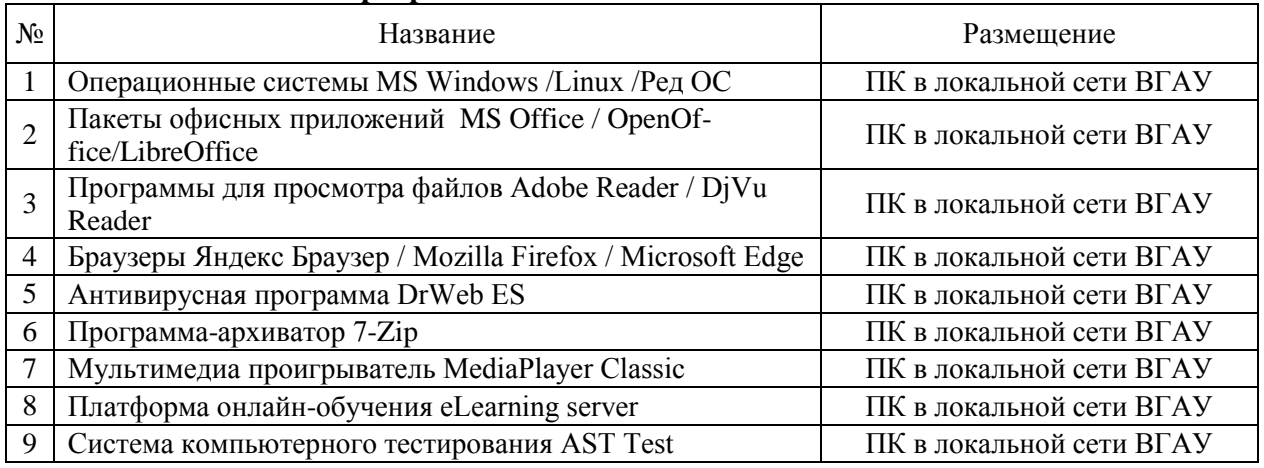

#### **7.2.1. Программное обеспечение общего назначения**

## **7.2.2. Специализированное программное обеспечение**

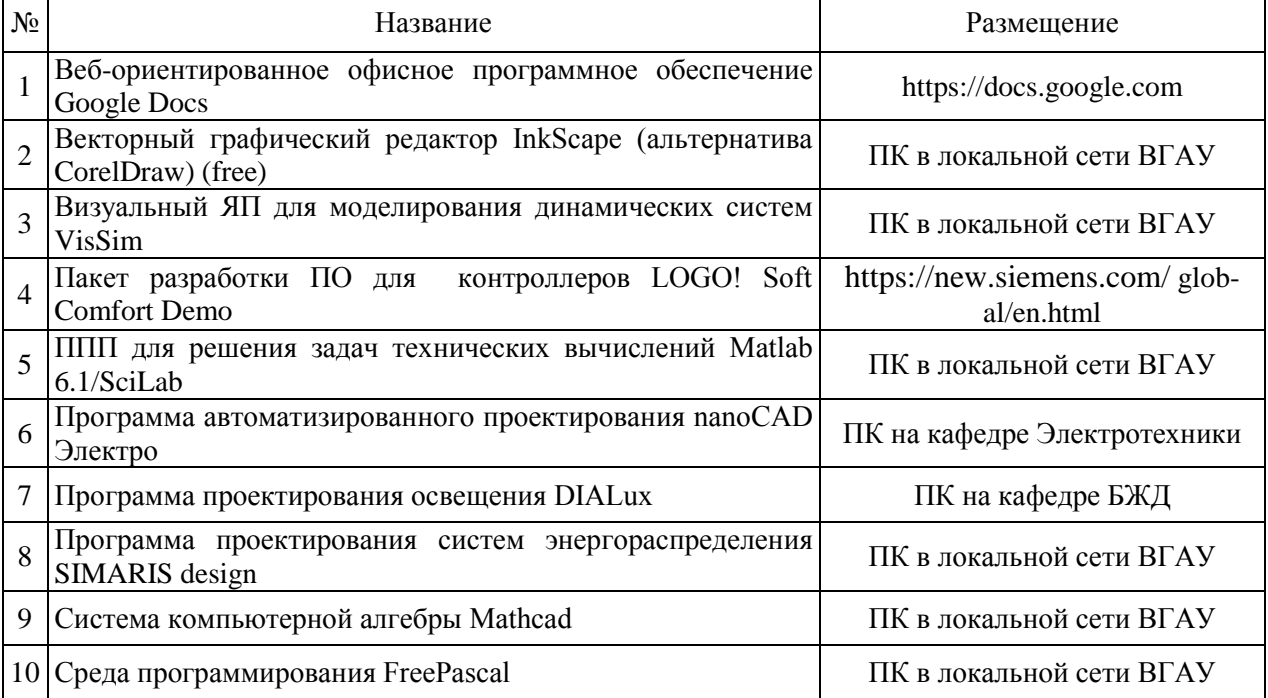

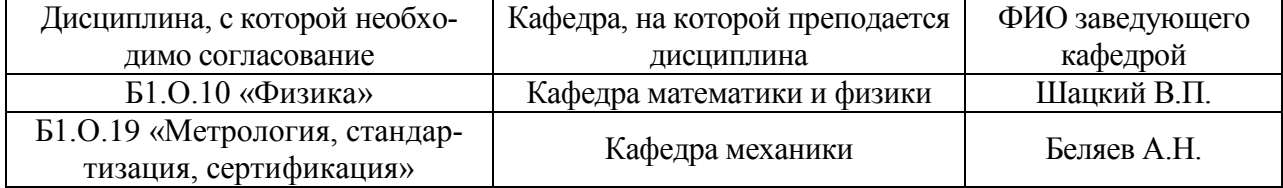

# **8. Междисциплинарные связи**

| и информация о внесенных изменениях                                       |                 |                                                                                                    |                                                                 |  |  |  |
|---------------------------------------------------------------------------|-----------------|----------------------------------------------------------------------------------------------------|-----------------------------------------------------------------|--|--|--|
| Должностное лицо,<br>проводившее<br>проверку: Ф.И.О.,<br>должность        | Дата            | Потребность<br>в корректировке ука-<br>занием соответству-<br>ющих разделов ра-<br>бочей программы | Информация о внесенных<br>изменениях                            |  |  |  |
| Афоничев Д.Н.<br>Заведующий<br>кафедрой<br>электротехники и<br>автоматики | 27 мая 2020 г.  | Не имеется<br>Рабочая программа<br>актуализирована для<br>2020-2021 учебного<br>года               |                                                                 |  |  |  |
| Афоничев Д.Н.<br>Заведующий<br>кафедрой<br>электротехники и<br>автоматики | 23 июня 2021 г. | Не имеется<br>Рабочая программа<br>актуализирована для<br>2021-2022 учебного<br>года               |                                                                 |  |  |  |
| Афоничев Д.Н.<br>Заведующий<br>кафедрой<br>электротехники и<br>автоматики | 13 мая 2022 г.  | Да<br>Рабочая программа<br>актуализирована на<br>2022-2023 учебный<br>ГОД                          | Скорректированы: п. 7.1,<br>табл. 7.1.1, 7.1.2; табл.<br>7.2.1. |  |  |  |
| Афоничев Д.Н.<br>Заведующий<br>кафедрой<br>электротехники и<br>автоматики | 20 июня 2023 г. | Her<br>Рабочая программа<br>актуализирована на<br>2022-2023 учебный<br>год                         |                                                                 |  |  |  |
|                                                                           |                 |                                                                                                    |                                                                 |  |  |  |

**Приложение 1 Лист периодических проверок рабочей программы и информация о внесенных изменениях**